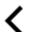

# In SDL Web, Content Service throwing error - Not possible to retrieve the dynamic configuration

Article Number: 000005260 | Last Updated: 9/14/2020 4:04 PM

### Scope/Environment

Tridion Sites 9.1 (also applicable to earlier and later product versions)

## Symptoms/Context

Customer has seen an error retrieving site configuration for their web site

"Not possible to retrieve the dynamic configuration"

#### and in Discovery \*debug\* log, error seen is

"An error occurred while trying to load the configuration resource 'Web' com.sdl.delivery.configuration.ConfigurationException: Could not locate the root of the configura tion"

#### In Content Service log, error looks like:

```
Send Article Feedback
{"error":{"code":"9000","message":"java.lang.RuntimeException: Not possible to retrieve the dynam
ic configuration"}}
Exception Details: Microsoft.OData.Client.DataServiceClientException: {"error":
{"code":"9000", "message": "java.lang.RuntimeException: Not possible to retrieve the dynamic config
uration"}}
```

#### **Root Cause**

This can be due to invalid information in the Discovery database. Specifically if there are configurations without a parent item. Only the DefaultEnvironment should have no parent.

Alternatively, in an environment with a large number of mappings or web applications, the amount of data to be transferred can cause issues with batch requests from Topology Manager to the Discovery service.

#### Resolution

Send Article Feedback

Please ensure to have a working Discovery database backup before performing the below steps.

- 1. For SDL Web 8.5, apply CD\_8.5.0.6672 or any later cumulative hotfix to the Discovery service. For SDL Web 8.1.1 use hotfix CD 8.1.1.4472 or later.
- 2. Identify the Id's of Base URL's which do not have a corresponding entry in the CONFIGURATION\_ITEMS\_LINKS table.

```
select * from CONFIGURATION_ITEM where ID not in (select LINKED_ITEM_ID from CONFIGURATION_ITEMS_
LINKS);
```

The results will include the DefaultEnvironment - this is expected. Do not remove the DefaultEnvironment entry!

3. Remove the orphaned entries from the CONFIGURATION\_VALUE and CONFIGURATION\_ITEM tables (change the IDs as appropriate) E.g. :

```
delete from CONFIGURATION_VALUE where ITEM_ID in ('f3bd26a3-fc0a-415b-af76-5ccd22bd7fd4','df30a91
1-e2fe-4e53-867f-7c910b7dac14);
delete from CONFIGURATION_ITEM where ID in ('f3bd26a3-fc0a-415b-af76-5ccd22bd7fd4','df30a911-e2fe
-4e53-867f-7c910b7dac14');
```

4. In cd\_storage\_conf.xml of discovery-service, add FlushInterval="1000" attribute to <Storage....> configuration and restart the Discovery service

```
<Storage Class="com.tridion.storage.persistence.JPADAOFactory".... FlushInterval="1000">
```

- 5. Run Topology Manager sync: (Sync-TtmCdEnvironment)
- 6. Recheck for any orphaned items in Discovery DB after the sync.

Note: you can also check this via the Discovery service:

```
http://<discoveryhost>:<discoveryport>/discovery.svc/ConfigurationItems?$filter=Area eq 'Web'&$ex pand=UsedBy
```

Look for entities with an empty UsedBy. Only the environment should have this, any others are orphans.

#### Reference

Also see KB article In SDL Web 8.5, Topology mapping cannot be synchronized between the Topology and Discovery database when large amount of mapping is loaded and updated.

(https://gateway.sdl.com/CommunityKnowledge?articleName=000005466)

Also see KB article For Tridion Sites 9.1, error "unable to load the DynamicContentModule" while browsing the DXA 2.2 website (https://gateway.sdl.com/CommunityKnowledge?articleName=000013522)

### SDL (http://www.sdl.com)

Machine Translation (https://www.sdl.com/software-and-services/translation-software/machine-translation)

Translation Software (https://www.sdl.com/software-and-services/translation-software)

Language Services (https://www.sdl.com/software-and-services/language-services)

Content Management (https://www.sdl.com/software-and-services/tridion-dx)

All Contents Copyright © SDL plc.

COPYRIGHT (http://www.sdl.com/about/copyright.html)

PRIVACY POLICY (http://www.sdl.com/about/privacy/privacy-policy.html)

COOKIE POLICY (https://www.sdl.com/about/privacy/cookie-notice.html)

TERMS AND CONDITIONS (http://www.sdl.com/about/terms.html)